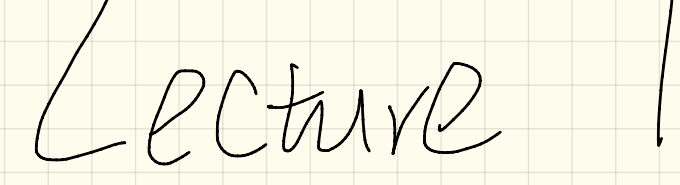

Wednesday Nov . 8

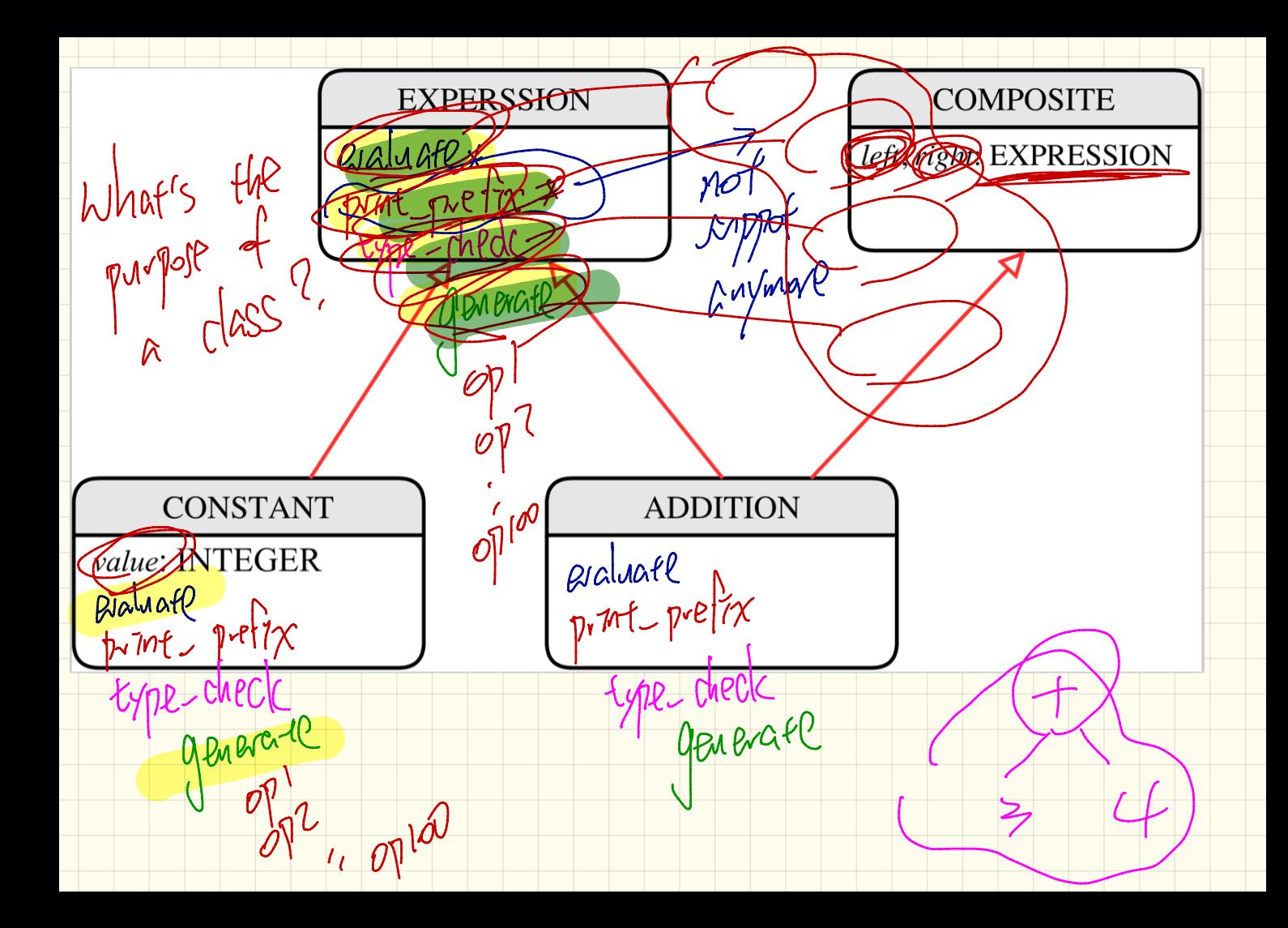

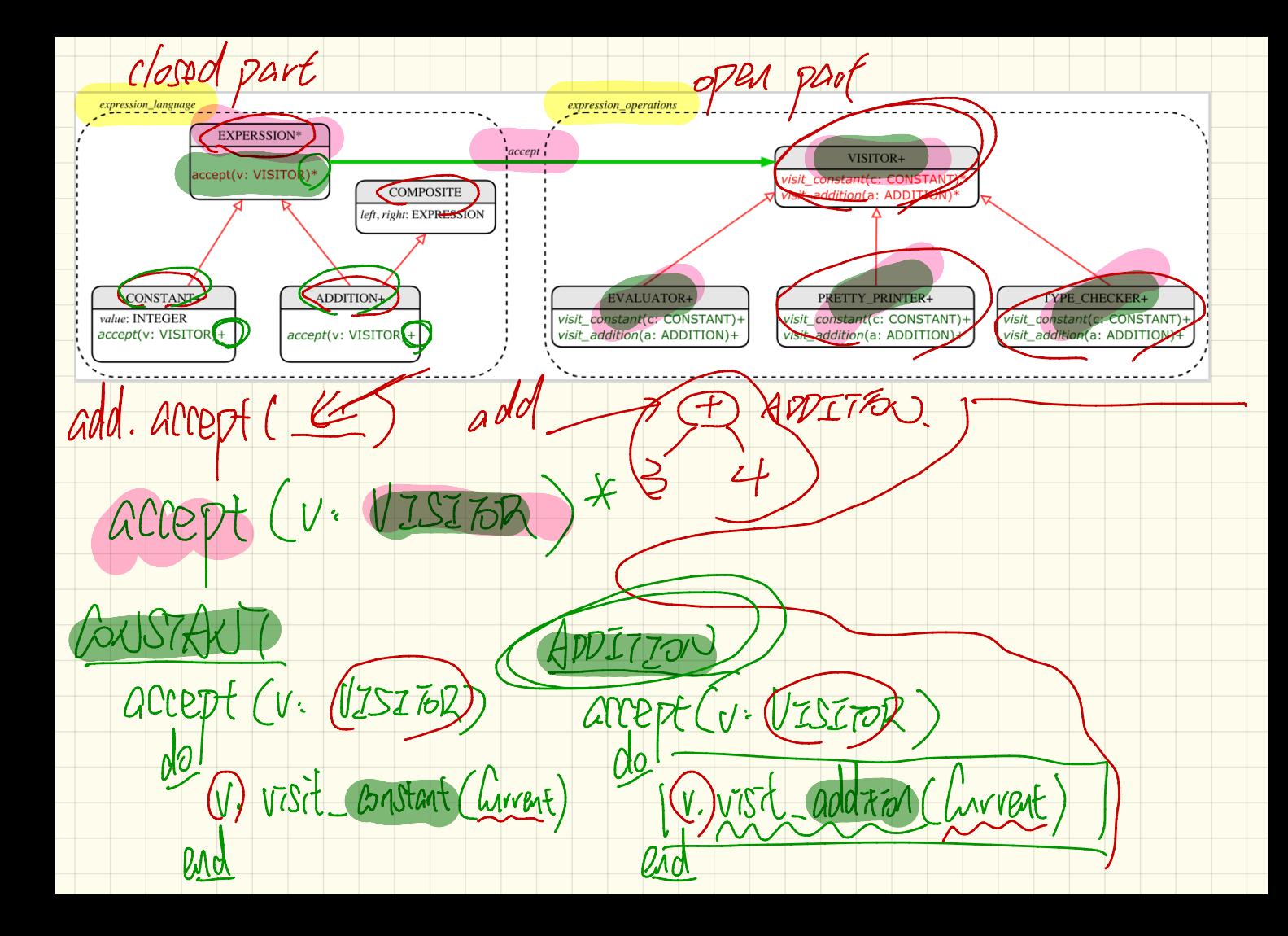

xpression langu expression\_operation **EXPERSSIC VISITOR** COMPOSITE left, right. EXPRI **ADDITION**porrespond -fo T of EXPRESSION [VISIt\_Constant (C: BNSANT)  $40P$ Visit\_addition (a: ADDITION) (BHPCPNe) 2. Well Johnesey printing PRETT-C PRINTER Visit ponstant (C: PONSTANT) **Voot** do a. left. accept (furvent)<br>To prat C'+"a. r.ght. accepted

PRETTC PRINTER  $\Lambda$ E Goldstant (a: ADDI Tran  $V\tilde{S}$ addition (a): ADDITION VALUR loca Tett, Eval : Evaluator dovight and: Evacation  $A(CZ)$ a. Let accept (leteral) . 1-alat artept (1-antexal) a. le LIVE  $\mathcal{M}$ **Vight**  $B<sub>0</sub>$ . valul

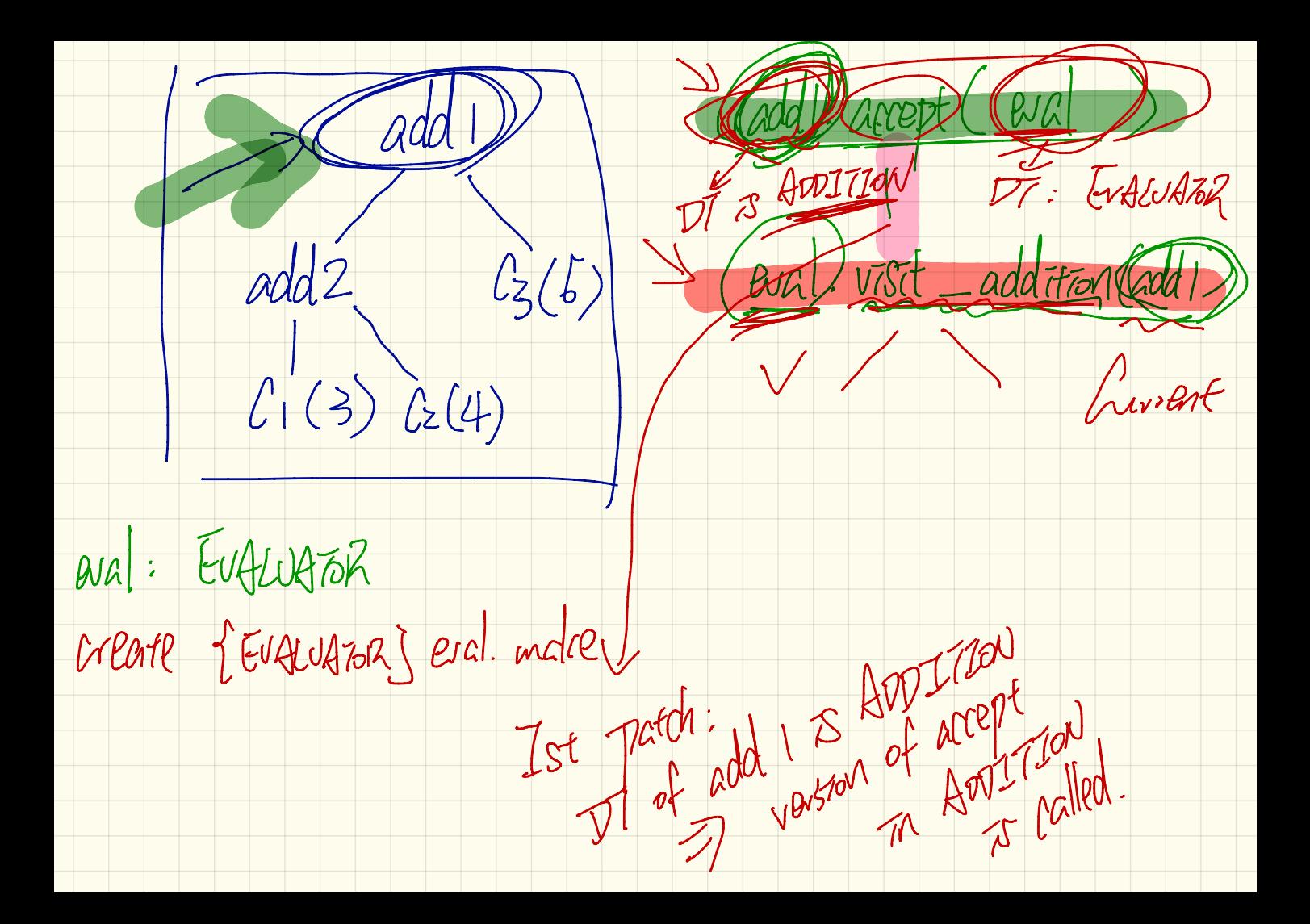

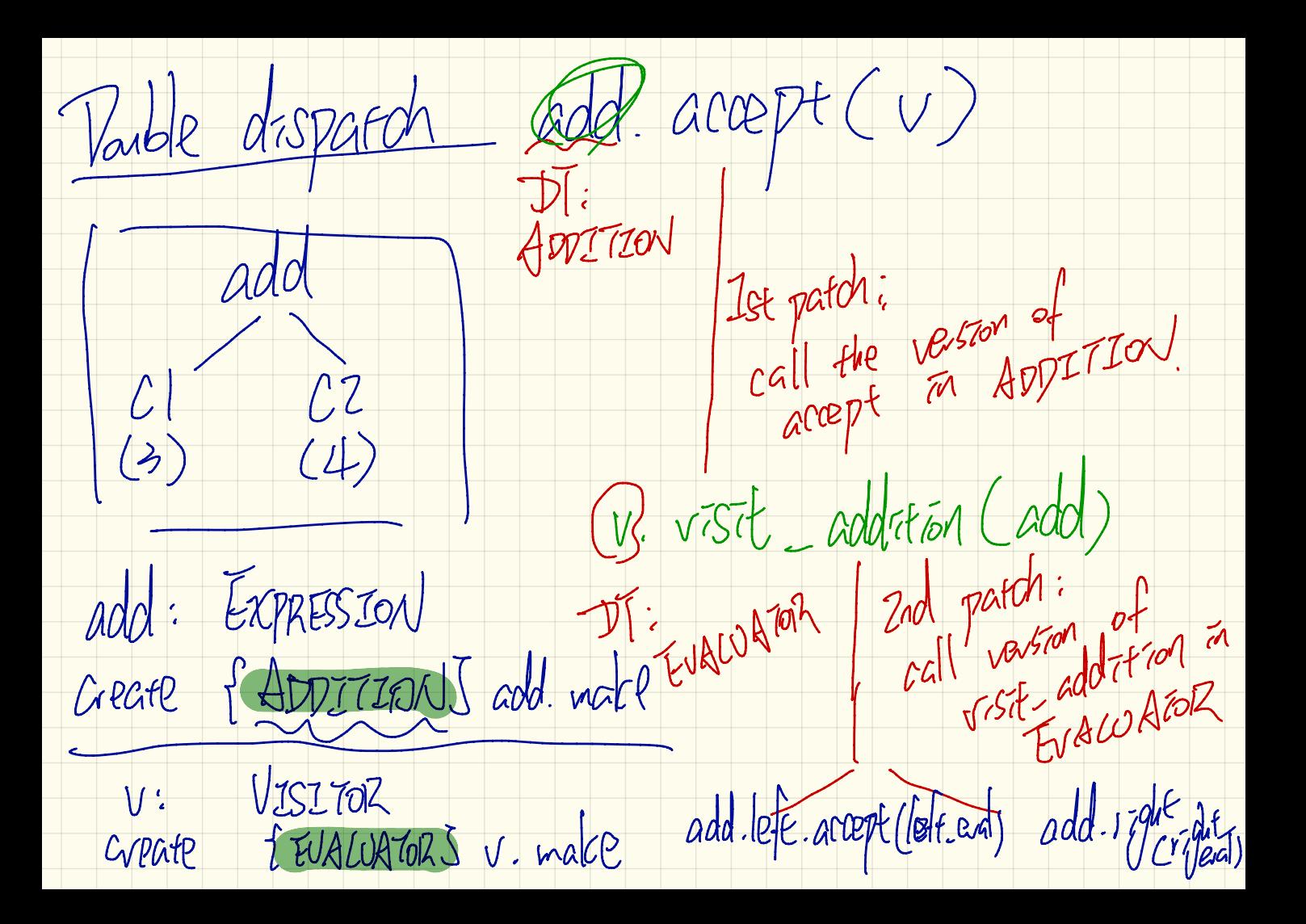

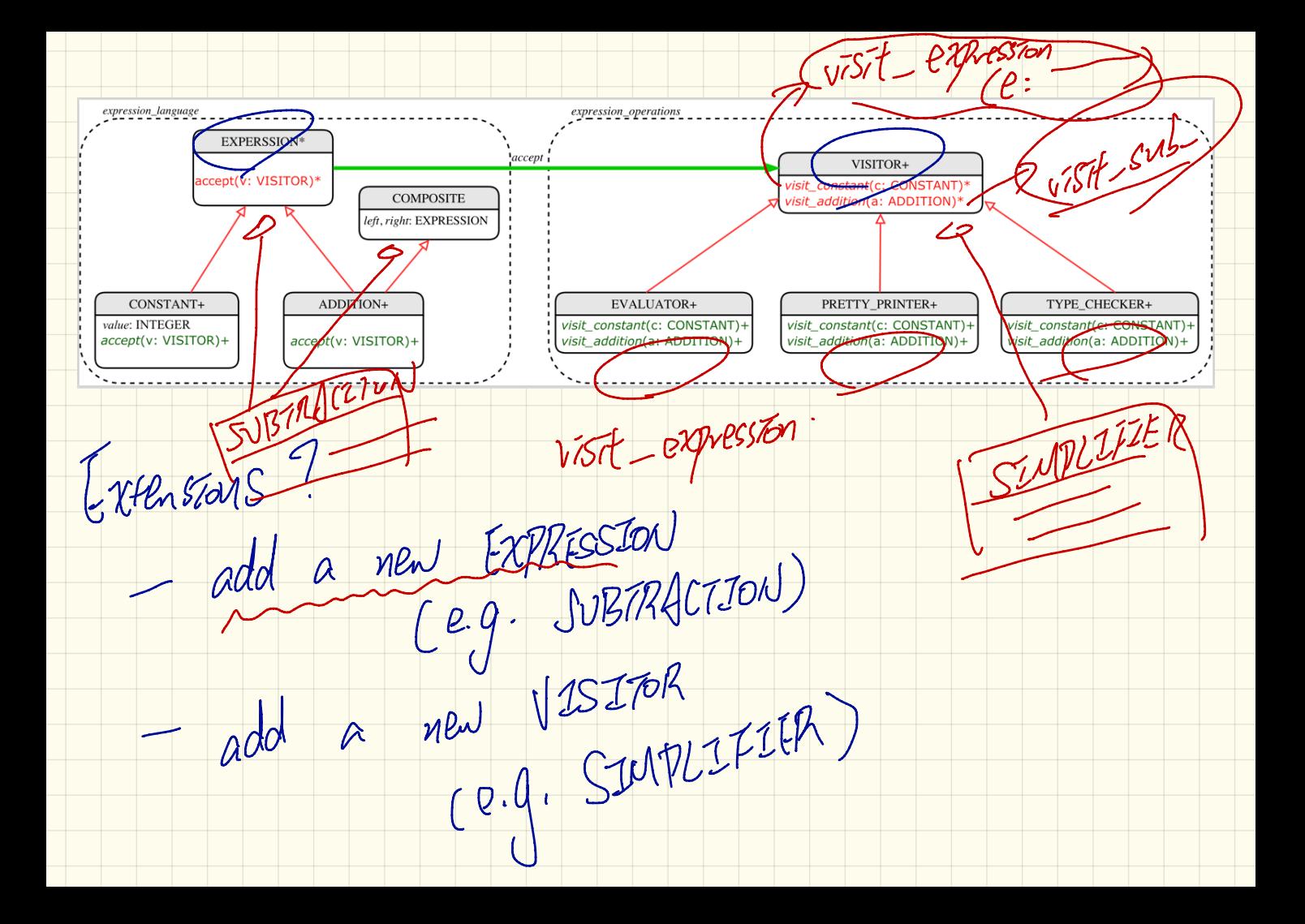

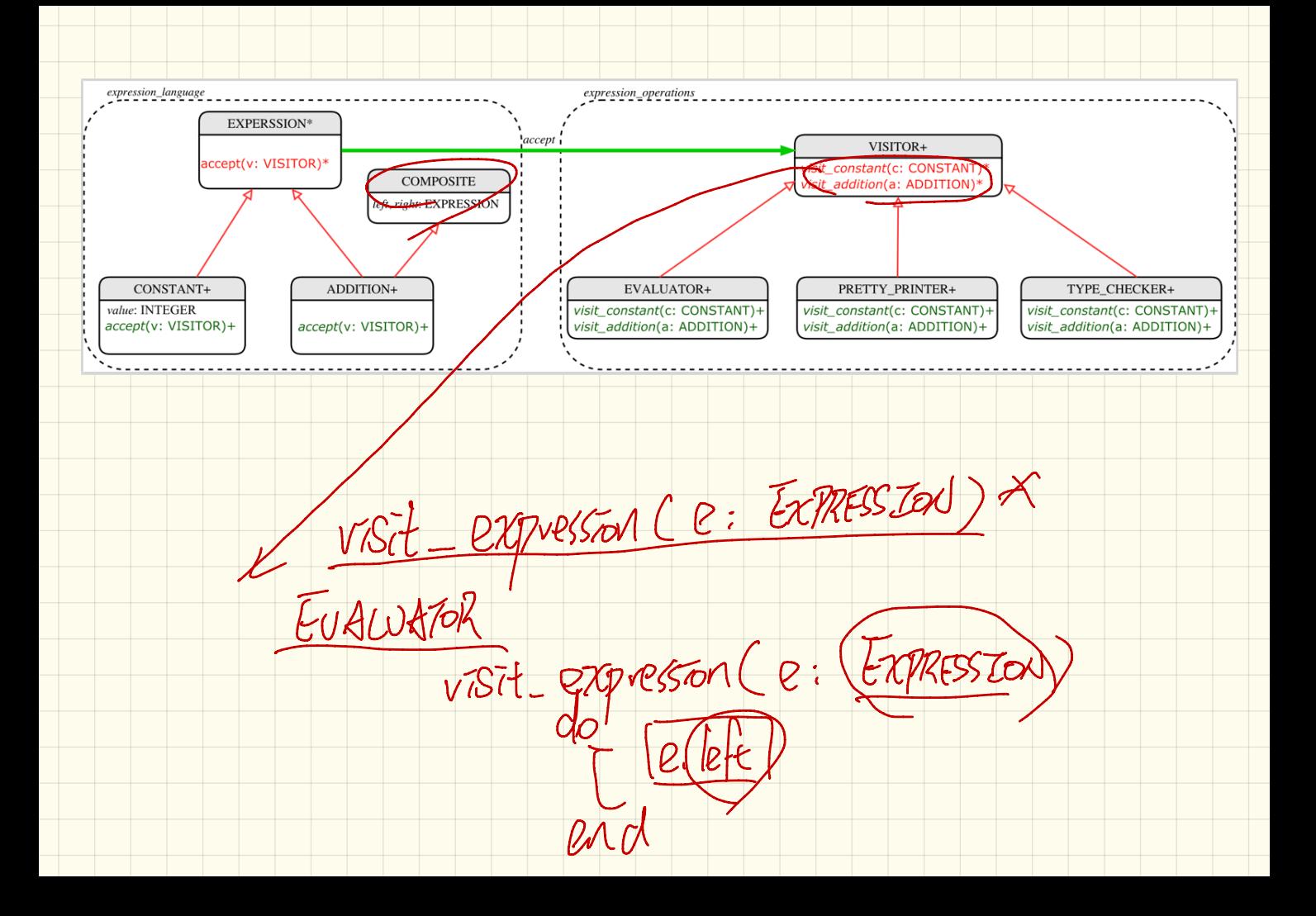